## Урок 10. Объектно-ориентированное программирование в  $C++$

Цель работы: приобрести навыки создания собственных классов и познакомиться с основными идеями объектно-ориентированного программирования.

Основным отличием языка  $C++$  от  $C$  является наличие в нем средств объектноориентированного программирования (ООП).

Часто в литературе язык C++ определяют именно как язык объектноориентированного программирования. Для C++ базовые понятия ООП: это инкапсуляция, наследование и полиморфизм.

Класс — это структурированный тип, включающий в себя в качестве элементов типизированные данные и функции, применяемые по отношению к этим данным. Таким образом, инкапсуляция (объединение параметров и методов) заложена в составе элементов класса: типизированные данные - это параметры, а методы реализованы через функции.

Тип «класс» устанавливается для объектов. Принято говорить: однотипные объекты принадлежат одному классу.

Синтаксис объявления класса подобен синтаксису объявления структуры. Объявление начинается с ключевого слова class, за которым следует имя класса. В простейшем случае объявление класса имеет следующий формат:

```
class MMA
\left\{ \right.тип1 переменная1
тип2 переменная2
public:
функция1;
функция2;
\} :
```
Основное отличие класса от структур состоит в том, что все члены класса по умолчанию считаются закрытыми и доступ к ним могут получить только функции - члены этого же класса. Однако режим доступа к элементам класса может быть изменен путем его явного указания. Для этого перед элементами класса записывается соответствующий спецификатор доступа. Существуют три таких спецификатора:

```
• private (частный);
```

```
· public (общедоступный);
```
• protected (защищенный).

Режим доступа private обозначает, что соответствующий элемент может использоваться только функциями данного класса. Этот режим доступа устанавливается по умолчанию.

Элементы с режимом доступа public доступны в других частях программы. О режиме protected будет сказано немного позже. Чаще всего режим доступа к данным (переменным) бывает private, а к функциям — public. Это отражено в приведенном выше формате объявления класса.

В качестве примера рассмотрим объявление класса обыкновенных дробей с именем Drob, в котором значение дроби определено через структуру двух целых чисел (числитель и знаменатель), а к методам работы с дробью отнесены ввод дроби — функция Vvod; вычисление наибольшего общего делителя числителя и знаменателя функция NOD; сокращение дроби — функция Sokr; возведение дроби в целую степень функция stepen — и вывод дроби на экран — функция Print. Объявление соответствующего класса выглядит так:

```
class Drob
\{Frac A;
public:
void Vvod (void);
int NOD(void);
void Sokr (void);
void Stepen(int N);
void Print (void) ;
\} ;
```
Имеется в виду, что глобально по отношению к этому классу объявлена структура с именем Frac:

```
struct Frac
\left\{ \right.int P;
int Q;
\} :
```
Таким образом, пять методов реализованы пятью функциями, которые в объявлении класса представлены своими прототипами.

Описания функций — членов класса производится отдельно. При этом нужно указывать, к какому классу принадлежит данная функция. Для этого используется операция принадлежности, знак которой :: . Например:

```
void Drob::Vvod(void)
\left\{ \right.\text{cut} \ll \text{''}Числитель?"; cin >> A.P;
cout << "Знаменатель?"; cin >>А.Q;
\lambda
```
В основной части программы (основной функции) класс Drob будет поставлен в соответствие определенным переменным в качестве типа. Например:

Drob Y;

После этого переменная у воспринимается в программе как объект соответствующего класса. Для основной программы открыты только функции этого объекта. Следовательно, воздействовать на параметры объекта можно только через эти функции.

Аналогично элементам структуры обращение к элементам объекта производится с помощью составного имени (через точку). Например: Y.Vvod().

Пример 1.

```
//В программе объявлен класс простых дробей,
//описана переменная этого класса, выполнена
//обработка переменной
#include <iostream>
#include <cmath>
#include <clocale>
```

```
using namespace std;
struct Frac
{
int P;
int Q;
}; 
Frac F; 
//Объявление класса
class Drob
{ 
Frac A; 
public: 
void Vvod(void); 
int NOD(void); 
void Sokr(void); 
void Stepen(int N); 
void Print(void); 
}; 
//Описания функций — членов класса 
void Drob::Vvod(void) 
{
соut << "Числитель?"; cin >> A.P; 
cout << "Знаменатель?"; cin >> A.Q; 
} 
int Drob::NOD(void) 
{
int M, N; 
M = abs(A.P);N = A.Q;while (M != N){
if (M > N)if (M \text{\%} N != 0) M = M \text{\%} N; else M = N;
else if (N \& M := 0) N = N \& M; else N = M;
} 
return M; 
} 
void Drob::Sokr(void) 
{
int X; 
X = NOD();
if(A.P := 0){
A.P = A.P/X;A.Q = A.Q/X;} 
else A.Q = 1;} 
void Drob::Stepen(int N) 
{
int i; 
F.P = F.O = 1;for(i = 1; i <= N; i++)
{ 
F.P * = A.P;
```

```
F.0 * = A.0;\uparrow\mathcal{F}void Drob:: Print (void)
\left\{ \right.cout << "\n" << A.P << "/" << A.O << "\n";
\mathcal{L}//Основная функция
int main (void)
\left\{ \right.setlocale (LC ALL, "RUS");
Drob Y; //Объявление объекта
cout << "Вводите дробь !" << "\n";
Y.Vvod();
Y.Sokr();
cout << "flpo6b после сокращения: "<< "\n";
Y. Print()Y.Stepen(2);cout << "flpo6b, возведенная в квадрат:" << "\n";
cout << F.P << "/" << F.Q << "\n" ;
\}
```
В результате выполнения этой программы на экране получим:

```
Вводите дробь!
Числитель? 6
Знаменатель? 15
Дробь после сокращения:
3/5Дробь, возведенная в квадрат:
9/25
```
Наследование — второе фундаментальное понятие ООП. Механизм наследования позволяет формировать иерархии классов.

Класс-наследник получает свойства класса-предка. В классе-наследнике могут быть объявлены новые дополнительные элементы. Элементы-данные должны иметь имена, отличные от имен предка. Элементы-функции могут быть новыми относительно предка, но могут и повторять имена функций своих предков. Здесь действует принцип «снизу вверх» при обращении к функции: функция потомка перекрывает одноименную функцию своего предка. Формат объявления класса-потомка следующий:

```
class имя потомка: режим доступа имя предка
{новые элементы}
```
Для того чтобы элементы-данные класса-предка были доступны функциям классапотомка, этим элементам должен быть поставлен в соответствие режим доступа protected (защищенный).

Пример 2.

```
//В программе объявлен исходный класс
//четырехугольников и классы-наследники
//параллелограммов, ромбов и квадратов,
#include <iostream>
#include <cmath>
#include <clocale>
```

```
using namespace std;
//Объявление базового класса четырехугольников
class FourAngle
{ 
protected: 
double x1, y1, x2, y2, х3, у3, х4, у4, 
A, B, C, D, D1, D2, 
Alpha, Beta, Gamma, Delta, 
P, S; 
public: 
void Init(void); 
void Storony(void); 
void Diagonali(void); 
void Angles(void); 
void Perimetr(void); 
void Ploshad(void); 
void PrintElements(void); 
}; 
//Объявление класса параллелограммов — наследника 
//четырехугольников
class Parall: public FourAngle 
{
public: 
void Storony(void); 
void Perimetr(void); 
void Ploshad(void); 
}; 
//Объявление класса ромбов — наследника 
//параллелограммов
class Romb: public Parall 
{
public:
void Storony(void); 
void Perimetr(void); 
}; 
//Объявление класса квадратов — наследника ромбов 
class Kvadrat: public Romb
{
public: 
void Angles(void); 
void Ploshad(void); 
}; 
//Описания функции — членов класса
void FourAngle::Init(void) 
{ 
cout \langle\langle "\n, Введите координаты вершин: \n";
cin >> x1 >> y1 >> x2 >> y2 >> x3 >> y3 >> x4 >> y4;
} 
void FourAngle::Storony(void) 
{ 
A = sqrt((x2 - x1) * (x2 - x1) + (y2 - y1) * (y2 - y1));
B = sqrt((x3 - x2) * (x3 - x2) + (y3 - y2) * (y3 - y2));
C = sqrt((x4 - x3) * (x4 - x3) + (y4 - y3) * (y4 - y3));
D = sqrt((x4 - x1)*(x4 - x1) + (y4 - y1)*(y4 - y1));}
```

```
void FourAngle::Diagonali(void) 
{
D1 = sqrt((x1 - x3) * (x1 - x3) + (y1 - y3) * (y1 - y3));
D2 = sqrt((x2 - x4) * (x2 - x4) + (y2 - y4) * (y2 - y4));
} 
//Функция Ugol не является членом какого-либо 
//класса. Она выполняет вспомогательную роль для 
//функции Angles. Эта функция может независимым 
//образом использоваться и в основной программе для 
//определения углов треугольника, заданного длинами 
//сторон
double Ugol(double Aa, double Bb, double Cc) 
{
double VspCos, VspSin, Pi; 
Pi = 4 * \text{atan}(1.0);
VspCos = (Aa*Aa + Bb*Bb - Cc*Cc)/2/Aa/Bb;VspSin = sqrt(1 - VspCos*VspCos);if(abs(VspCos) > 1e-7)
return (atan(VspSin/VspCos) + Pi*(VspCos<0))/Pi/180; 
else return 90.0; 
} 
void FourAngle::Angles(void) 
{
Alpha = Ugol(D, A, D2); Beta = Ugol(A, B, D1);
Gamma = Ugol(B, C, D2); Delta = Ugol(C, D, D1);
} 
void FourAngle::Perimetr(void) 
{
P = A + B + C + D;}
void FourAngle::Ploshad(void) 
{
double Per1, Per2; 
Per1 = (A + D + D2)/2;Per2 = (B + C + D1)/2;S = sqrt(Per1 * (Per1 - A) * (Per1 - D) * (Per1 - D2)) + sqrt(Per2 * (Per2 - D2))B) * (Per2 - C) * (Per2 - D1));
} 
void FourAngle::PrintElements(void) 
{ 
cout << "Cтороны:\n" << A << " " << B <<" " << C << " " << D << "\n"; 
соut << "Углы:\n" <<Alpha <<" "<<Beta << " "<< Gamma << " " << Delta 
<< "\ln";
cout << "Периметр:\n" << P << "\n"; 
cout \langle "Площадь: \n" \langle S \langle " \n";
cout \langle "Диагонали: \n"\langle D1 \langle \times " \langle D2 \langle \times "\n";
} 
void Parall::Storony(void) 
{ 
A = sqrt((x2 - x1) * (x2 - x1) + (y2 - y1) * (y2 - y1));
B = sqrt((x3 - x2)*(x3 - x2) + (y3 - y2)*(y3 - y2));
C = A; D = B;} 
void Parall::Perimetr(void) 
{
P = 2*(A + B);
```

```
} 
void Parall::Ploshad(void) 
{
double Per; 
Per = (A + D + D2)/2;S = 2*sqrt(Per*(Per - A)*(Per - D)*(Per - D2));} 
void Romb::Storony(void) 
{
A = B = C = D = sqrt((x2 - x1)*(x2 - x1) + (y2 - y1)*(y2 - y1));} 
void Romb::Perimetr(void) 
{
P = 4*A;}
void Kvadrat::Angles(void) 
{ 
Alpha = Beta = Gamma = Delta = 90.0;
} 
void Kvadrat::Ploshad(void) 
{
S = A^*A;} 
// Основная функция. По координатам вершин квадрата 
// вычисляет и выводит все его параметры 
int main(void) 
{
setlocale(LC_ALL,"RUS");
Kvadrat obj; //Объявление объекта класса «квадрат» 
obj.Init( ); 
obj.Storony( ); 
obj.Diagonali( ); 
obj.Angles( ); 
obj.Perimetr( );
obj.Ploshad( ); 
obj.PrintElements( ); 
}
```
В результате выполнения теста на экране будет получено:

```
Введите координаты вершин: 
0 0 1 1 2 0 1 - 1 
Стороны: 
1.414214 1.414214 1.414214 1.414214 
Углы: 
90 90 90 90 
Периметр: 
5.656854 
Площадь: 
\mathcal{P}Диагонали: 
2 2
```
**Конструкторы и деструкторы**. Основное назначение конструктора — инициализация элементов-данных объекта и выделение динамической памяти под данные. Конструктор срабатывает при выполнении оператора определения типа «класс для объекта». Деструктор освобождает выделенную конструктором память при удалении объекта. Области памяти, занятые данными базовых типов, таких, как int, float, double и т.п., выделяются и освобождаются системой автоматически и не нуждаются в помощи конструктора и деструктора. Именно поэтому в программах, рассмотренных в примерах 1 и 2, конструкторы и деструкторы не объявлялись (система все равно создает их автоматически).

Конструктор и деструктор объявляются как члены-функции класса. Имя конструктора совпадает с именем класса. Имя деструктора начинается с символа ~ (тильда), за которым следует имя класса.

Пример 3. Объявляется класс для строковых объектов. В этом примере конструктор с помощью оператора new резервирует блок памяти для указателя stringl. Освобождение занятой памяти выполняет деструктор с помощью оператора delete.

```
class string operation
\left\{ \right.char *string1;
int string len;
public:
string operatoin (char*) // KOHCTDYKTOP
string1= new char[string len];
\left\{ \right.~string operation() //Деструктор
\{delete string1;
\}void input data(char*);
void output data(char*);
\};
```
В основной программе явного обращения к конструктору и деструктору не требуется. Они выполняются автоматически.

Полиморфизм допускает использование функций с одним и тем же именем (а также операций) применительно к разным наборам аргументов и операндов, а также к разным их типам, в зависимости от контекста программы. В C++ полиморфизм реализован через механизм перегрузки.

Внутри класса допускается существование нескольких функций с одинаковым именем, но различающимися типами результатов и наборами формальных параметров. При обслуживании обращения к такой функции компилятор выбирает подходящий вариант в зависимости от количества и типов аргументов.

Пример 4. В следующей программе определяется перегруженная функция modul() класса absolute, которая возвращает абсолютное значение как целочисленного, так и вещественного аргумента.

В первом случае для этого используется библиотечная функция abs(), принимающая аргумент типа int, во втором случае — fabs(), принимающая аргумент типа double.

```
#include <iostream>
#include <cmath>
#include <clocale>
```

```
using namespace std;
class absolute
\left\{ \right.public:
int modul(int);
double modul(double);
\cdotint absolute:: modul (int X)
\left\{ \right.return (abs(X)):
\rightarrowdouble absolute:: modul (double X)
\left\{ \right.return(fabs(X));\lambdaint main()\left\{ \right.setlocale (LC ALL, "RUS");
absolute number;
\text{cut} \ll "Абсолютное значение числа -765 равно:" << number.modul (-765)
<< endl;
\cot << "Абсолютное значение числа -23.987 равно: "<<number.modul(-
23.987) << endl;
\rightarrow
```
В результате работы программы получим:

```
Абсолютное значение числа -7 65 равно 7 65
Абсолютное значение числа -23.987 равно 23.987
```
Перегрузка операций. Полиморфизм в C++ реализуется не только через механизм перегрузки функций, но и через перегрузку операций. Применительно к объектам определенного класса могут быть определены специфические правила выполнения некоторой операции. При этом сохраняется возможность ее традиционного применения в другом контексте.

Для перегрузки операции применительно к классу в число членов класса должна быть включена специальная функция операции, которая определяет действия, выполняемые по этой операции, формат определения функции-операции:

тип возвращаемого значения operator знак операции (спецификации параметров операции) {тело функции операции}

Рассмотрим пример программы, в которой используются перегруженные операции.

Пример 5. Класс vector определяет трехмерный вектор в евклидовом пространстве. В этом классе будут использоваться перегруженные операции сложения (+) и присваивания (=) как операции с трехмерными векторами. Сумма двух векторов вычисляется как вектор, компоненты которого равны суммам соответствующих компонент слагаемых. Операция = выполняет покомпонентное присваивание векторов.

```
#include <iostream>
#include <clocale>
using namespace std;
```

```
class vector
{ 
int x, y, z; //Компоненты вектора
public: 
vector operator + (vector t); 
vector operator = (vector t);
void show(void); 
void assign(int mx, int my, int mz); 
} 
//Перегрузка операции + 
vector vector::operator + (vector t) 
{
vector temp; 
temp.x = x + t.x;temp.y = y + t.y;temp.z = z + t.z;} 
//Перегрузка операции = 
vector vector::operator = (vector t){
x = t.x;y = t.y;z = t.z;return *this; // Использован this
} 
void vector::show(void) 
{
cout << x << ", ";
cout \langle\langle y \rangle \langle 1 - y \rangle;
cout << x << \n\} 
void vector::assign(int mx, int my, int mz) 
{ 
x = mx; y = my; z = mz;} 
//Основная программа 
int main(void) 
{
setlocale(LC_ALL,"RUS");
vector a, b, c; 
a.assign (1, 2, 3); 
b.assign(10, 10, 10); 
a.show( ); 
b.show( ); 
c = a + b; //Работают перегруженные операции +, =
с.show( ); 
c = a + b + c;с.show; 
c = b = a;с.show; 
b.show; 
}
```
В результате выполнения программы на экране получим:

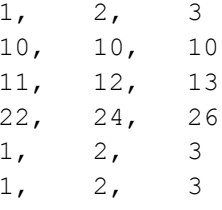

Здесь естествен вопрос: почему бинарные операции-функции + и = имеют в описании только по одному аргументу? Дело в том, что другой аргумент всегда передается неявно с использованием this-указателя. Оператор temp.x =  $x + t.x$ ; аналогичен строке temp.x = this -> x + t.x, т.е. x ссылается на this -> x. Здесь this ассоциируется с объектом, предшествующим знаку операции. Объект справа от знака операции передается как параметр функции.

Если аналогичным образом определять унарные операции как функции-члены класса, то для них не требуется указания параметра. Объект, к которому относится операция, передается в функцию неявно через указатель this. Например, для класса vector можно добавить объявление унарной постфиксной операции ++:

```
vector operator ++ (void);
```
Описание этой функции будет следующим:

```
vector vector::operator ++ (void)
\{x++:
V++:
x++return *this;
\left\{ \right.
```
## Упражнения

- 1. Определить класс Line, содержащий в качестве полей данных координаты начала и конца линии, а также содержащий методы для чтения и установки координат.
- 2. Определить класс DAY, содержащий в себе перечислимый тип, определяющий день недели (Monday, Tuesday, Wednesday, Thursday, Friday, Saturday, Sunday), a также методы для установки, чтения и показа на экране информации о том, какой день недели находится в данном объекте. При вызове из объекта метода показа на экран должны выводиться название дня недели и справка о том, рабочий он или выходной.
- 3. Опишите любой базовый и произволный от него классы так, чтобы при срабатывании в них конструкторов и деструкторов на экран выдавались соответствующие надписи типа «Сработал такой-то метод из такого-то класса».
- 4. Определите класс integer, хранящий в поле данных целое число. Перегрузите одноместную операцию ! для этого класса, выводящую в зависимости от знака (+ или -) этого числа результат 0 (отрицательный) или 1 (положительный). Перегрузите также двухместную операцию + так, чтобы при сложении объекта с целым числом значения поля данных увеличивалось на это число, а при сложении объекта с другим объектом этого же класса поле данных уменьшалось.

## **Литература**

**Семакин И.Г., Шестаков А.П.** Основы программирования: Учебник.- М.: Мастерство, 2002.- 432 с.